# **Keyboard Shortcuts (PC)**

### **Navigation**

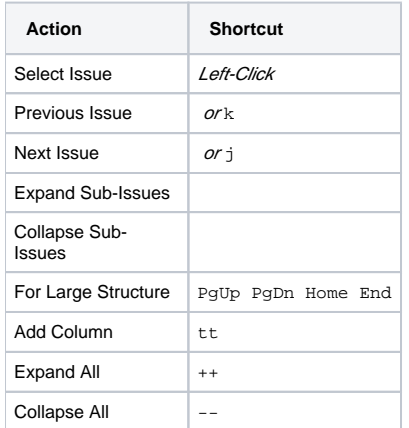

#### **Structure Views**

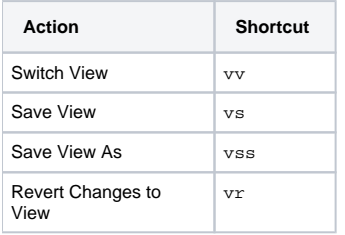

#### **Searching & Adding to Structure**

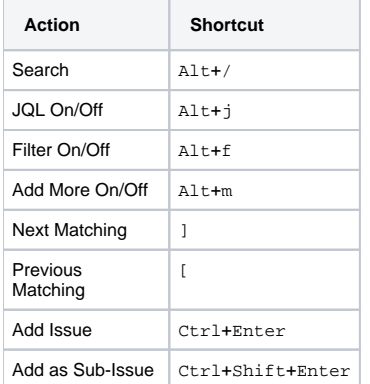

#### **Standard JIRA Actions**

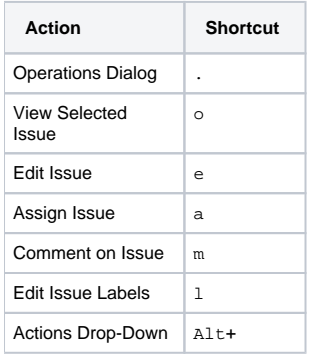

**Changing Structure**

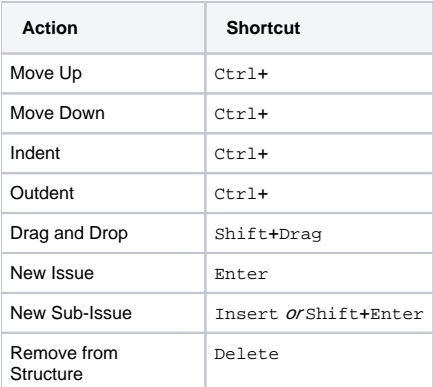

## **Changing Issues**

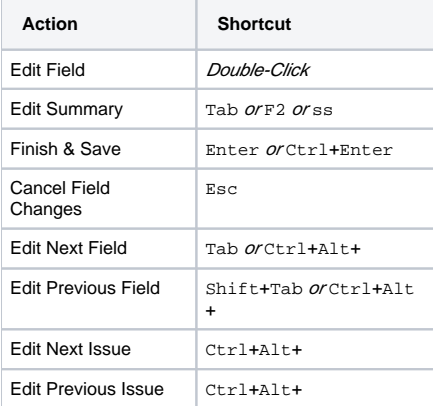

## **Selecting Issues**

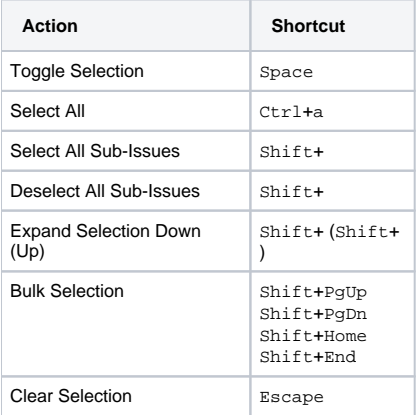

#### **Advanced**

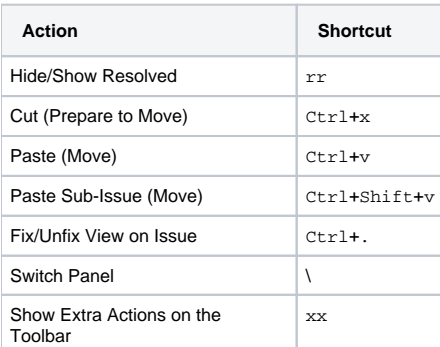

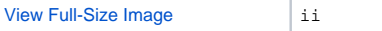